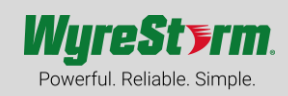

**LAN RS232** Default IP: DHCP Protocol: Telnet Port: 23

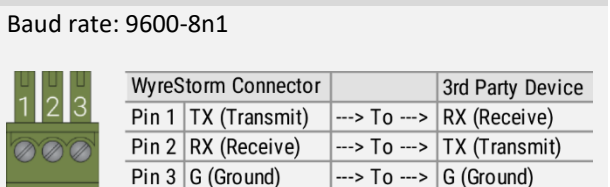

## **Commands**

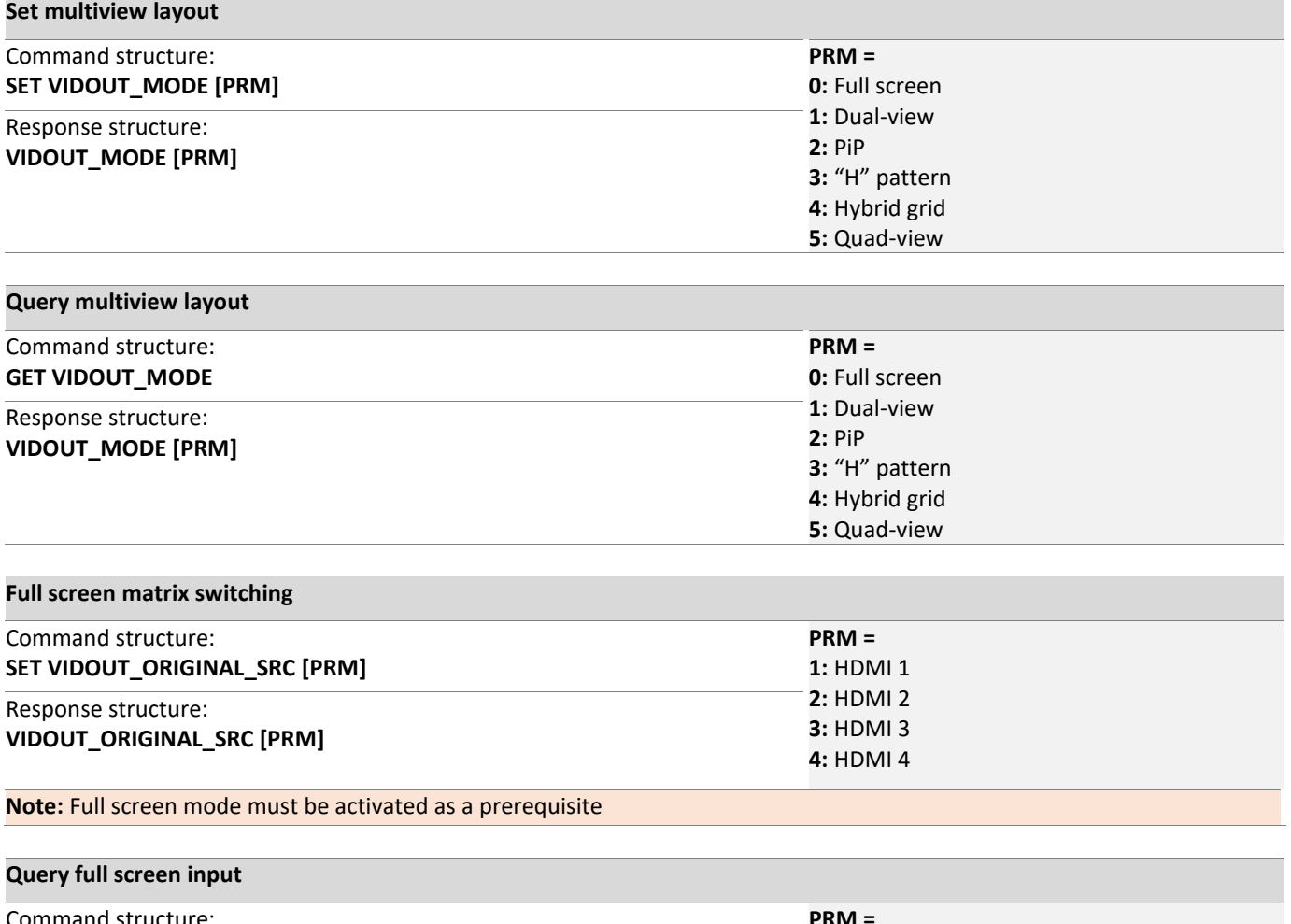

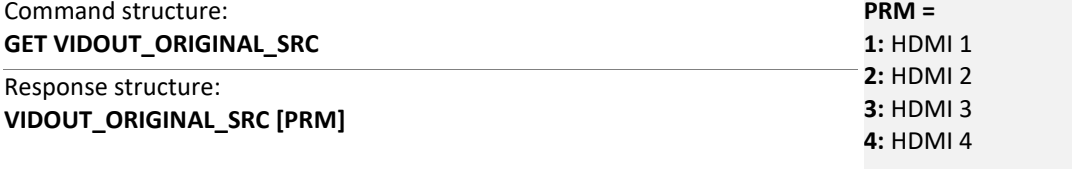

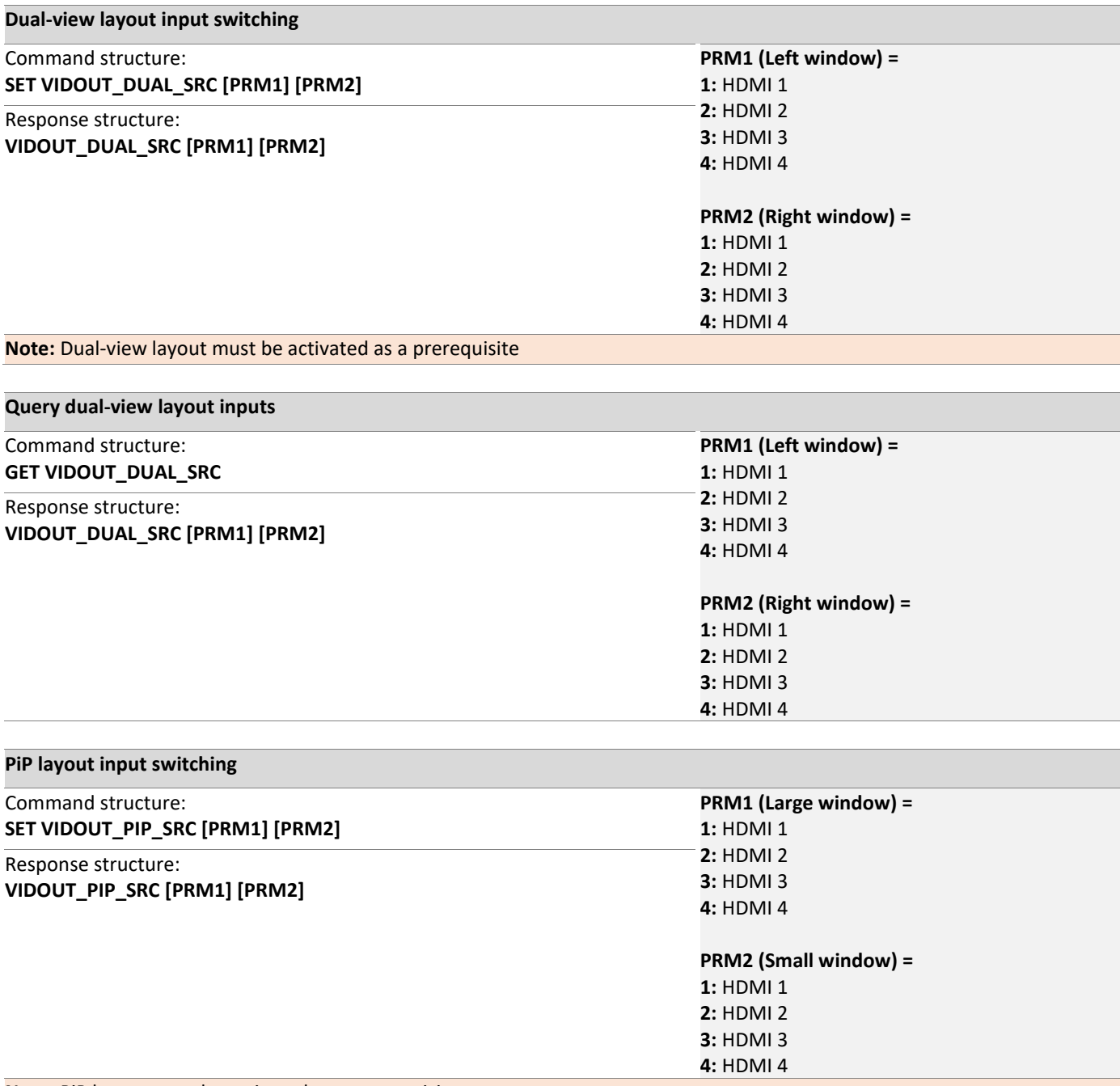

**Note:** PiP layout must be activated as a prerequisite

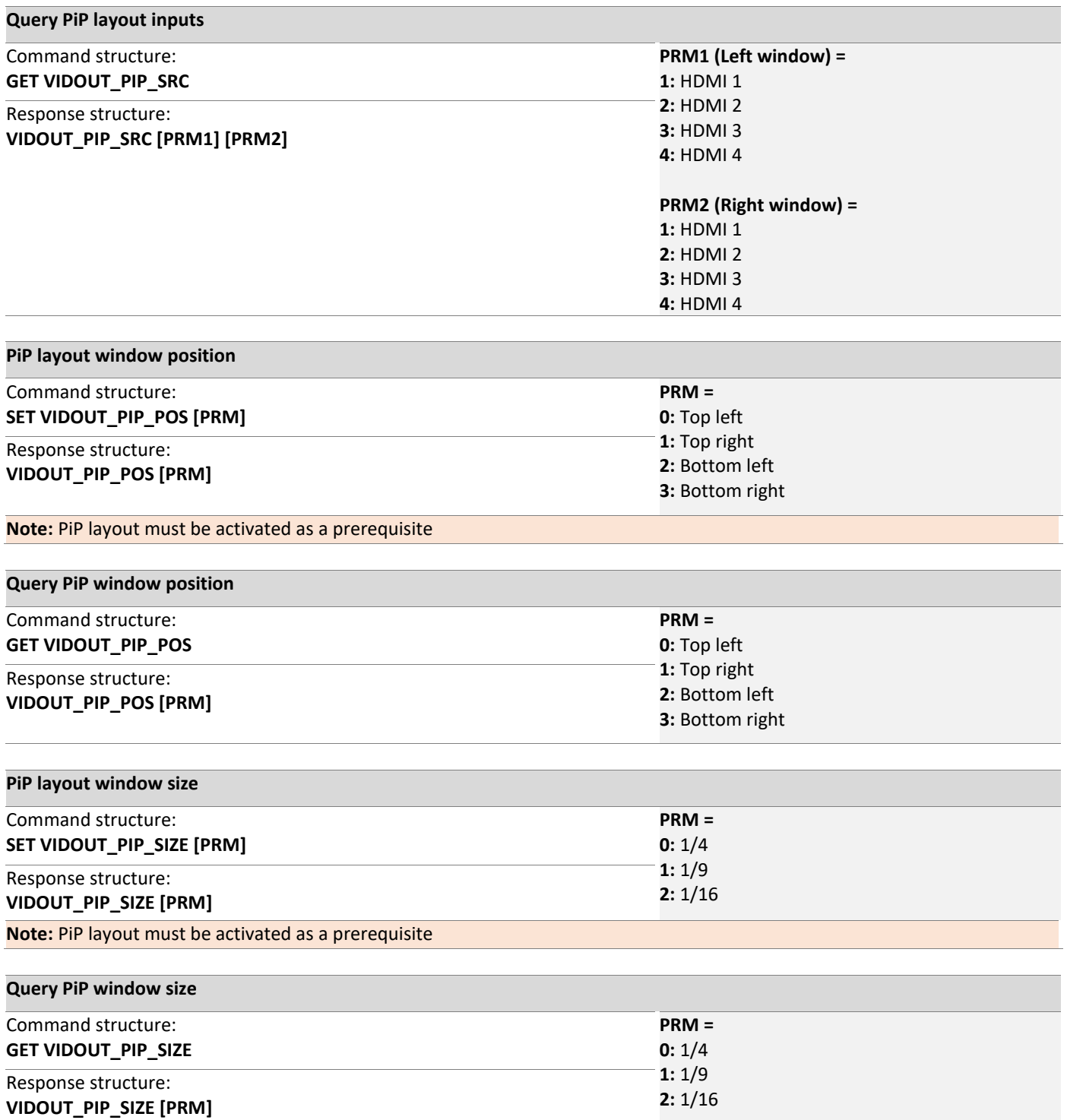

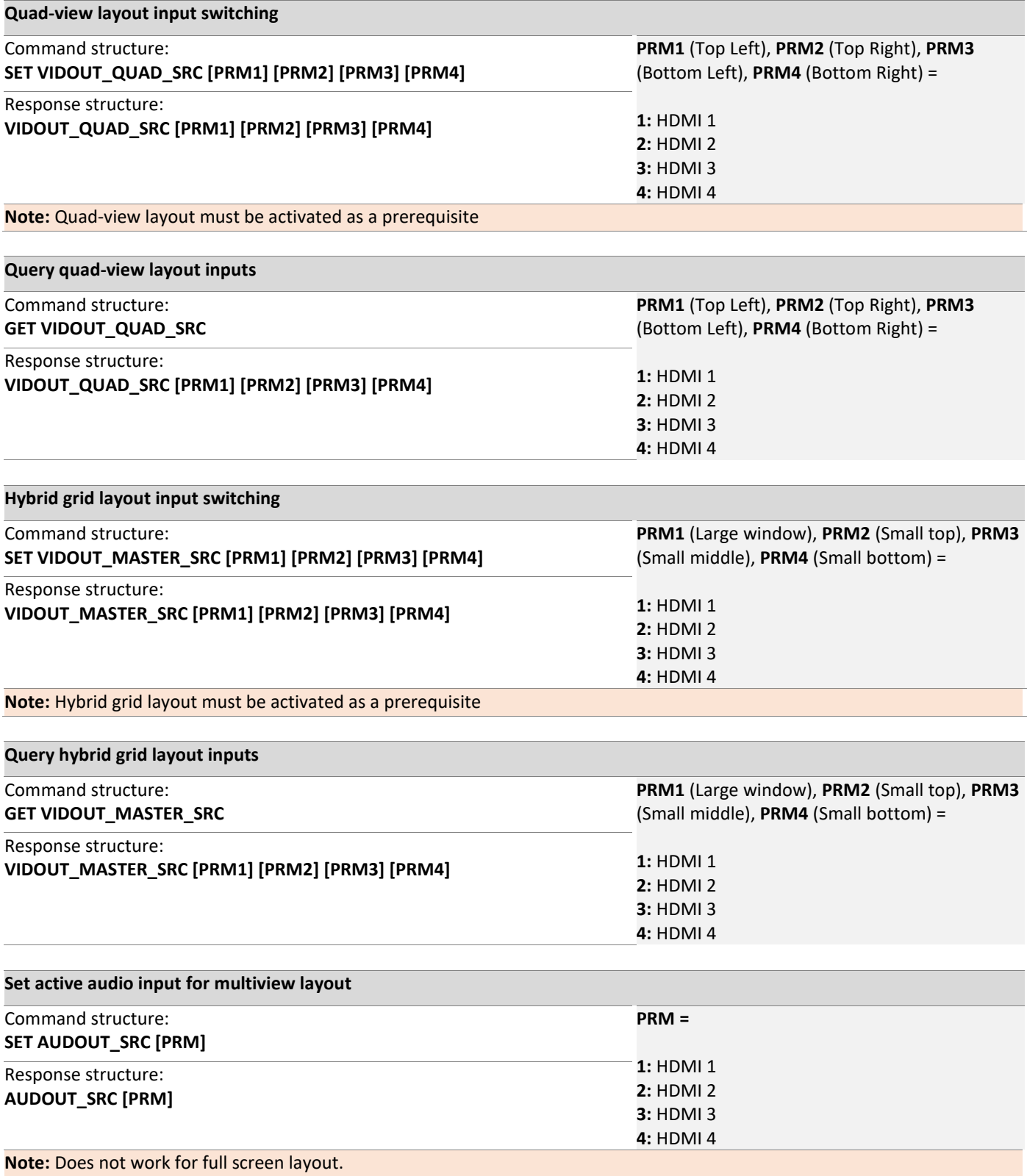

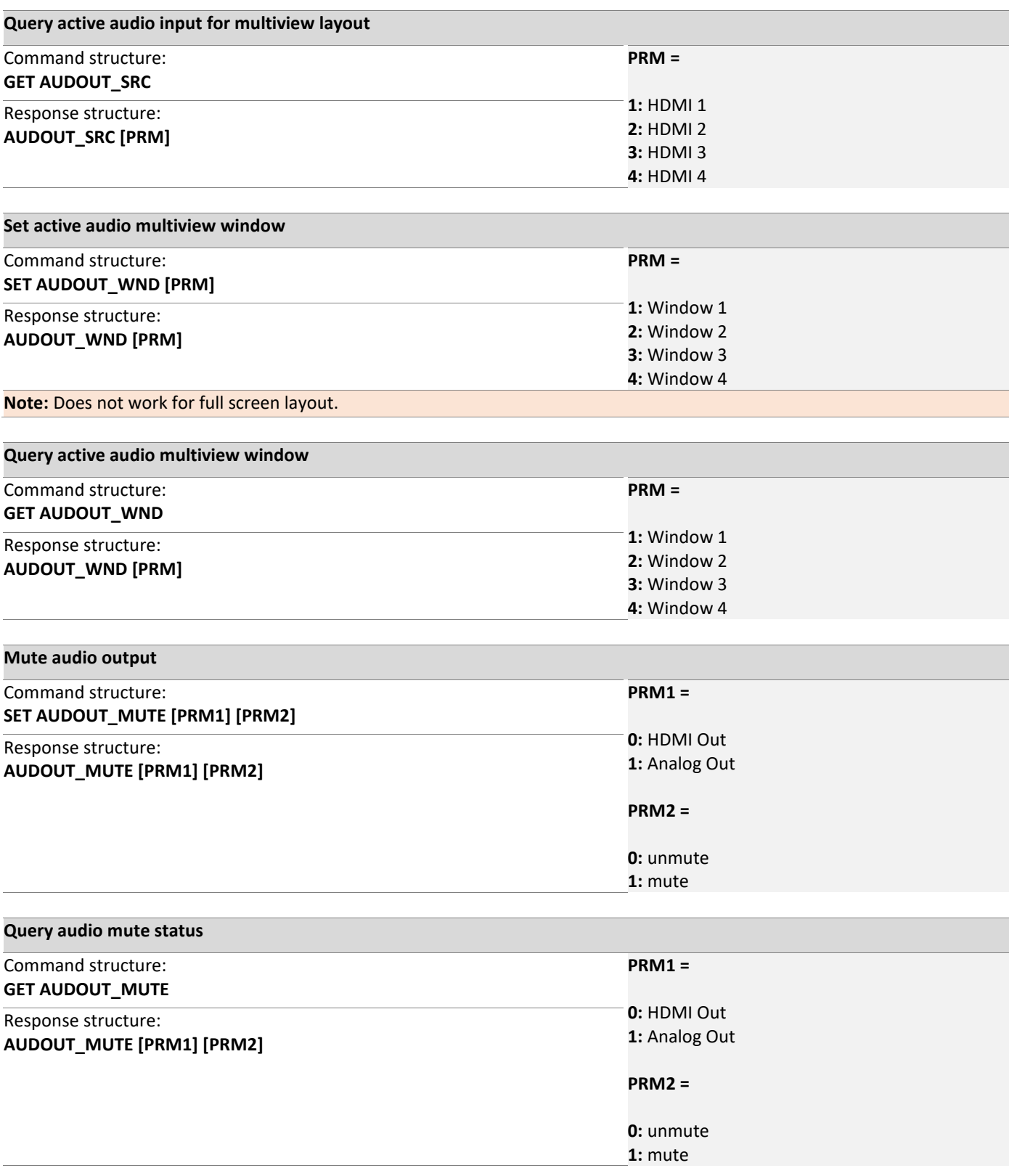

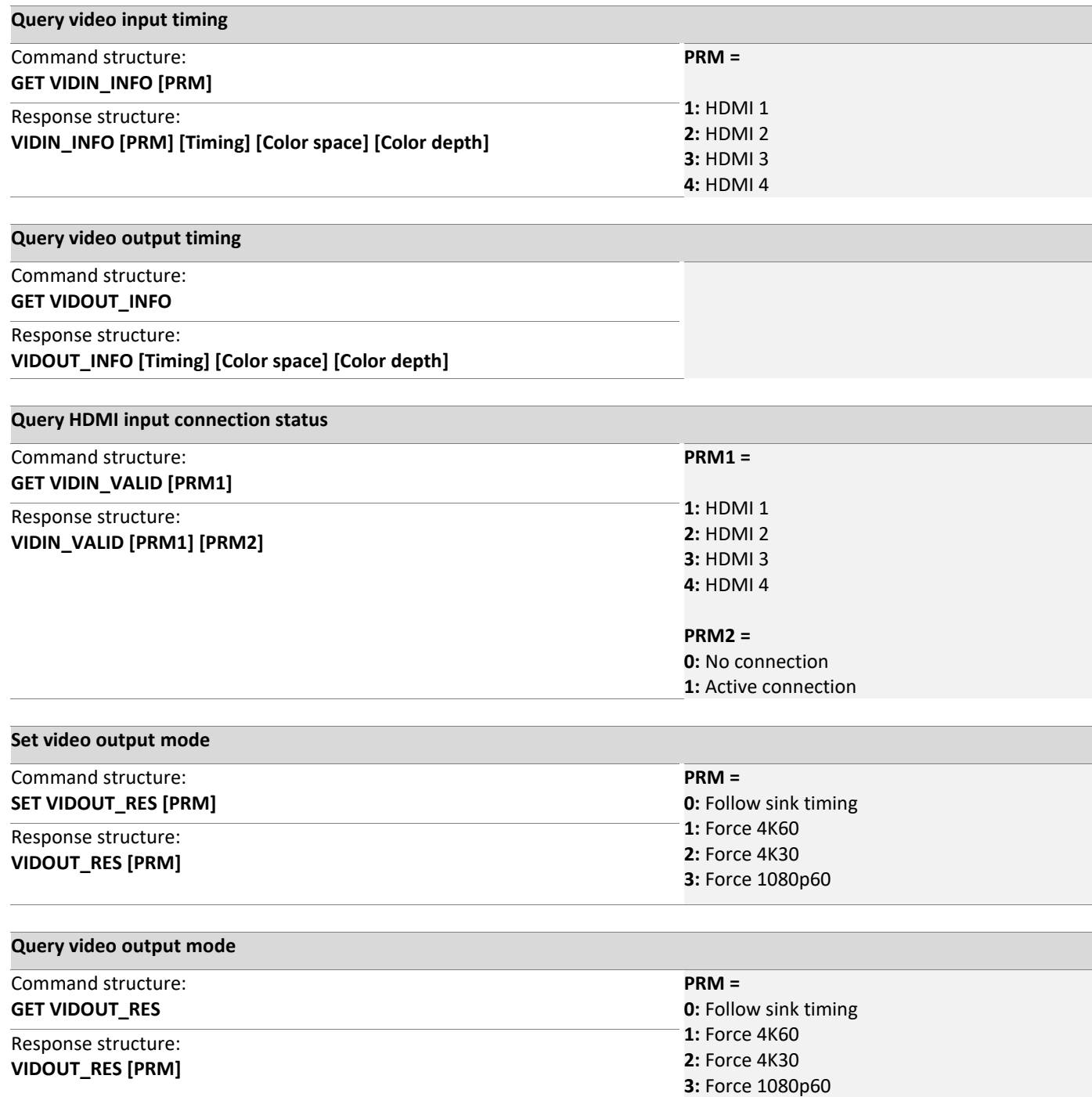

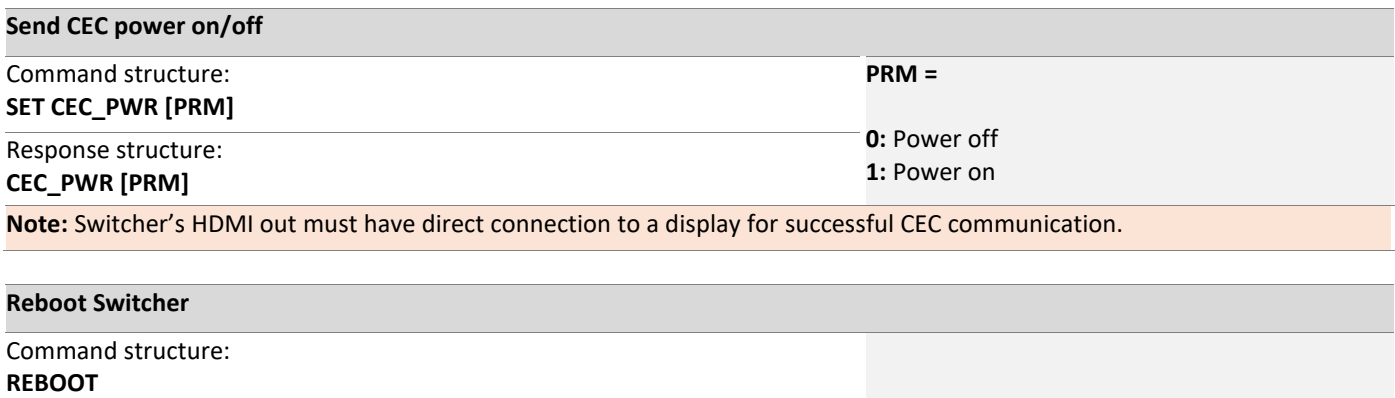

Response structure:

**REBOOT**